# **Configuring a CS1D System**

This section provides tools to configure a CS1D system. Included in this section are:

# **Power and Expansion Selection**

Tools are provided to calculate the total current consumption of a CS1D system. With this information, the proper power supply can be selected. When the number of modules or power requirements exceeds the capability of the power supplies available, I/O expansion racks solve the problem. If the number of modules in the CPU rack exceeds 5 or the current consumption is greater than the capacity of the power supply units, use the CPU and expansion rack configuration.

# **What is a CS1D Duplex system?**

A CS1D system consists of two duplex power supplies, two duplex CPUs, one duplex unit, one duplex CPU backplane, and up to 5 basic I/O, special I/O and CS1 CPU bus units. See page C-218.

### **What goes on a CS1D expansion rack?**

The CS1D expansion rack contains two duplex power supplies, an expansion CS1D I/O backplane, basic I/O units, special I/O units and CS1 CPU bus units. See page C-219.

### **Where are ratings to calculate overall current consumption?**

The current consumption ratings for the CPU are on pages C-223 to C-224. Basic I/O, special I/O and CS1 CPU bus units are collected in the tables on pages C-161 to C-165.

# **I/O Allocations**

In CS1D PLC systems, part of the I/O memory is allocated to basic, special I/O and CS1 CPU bus units. This section describes in detail how each of these units is allocated in the I/O memory.

# **Units in a CS1D System Configuration**

Use this section to determine which units and peripheral devices can be used to configure a CS1D Duplex system.

# **What power supply is available for a CS1D system?**

Only one power supply is available for the CS1D system. The same power supply is used in the CPU and expansion racks.

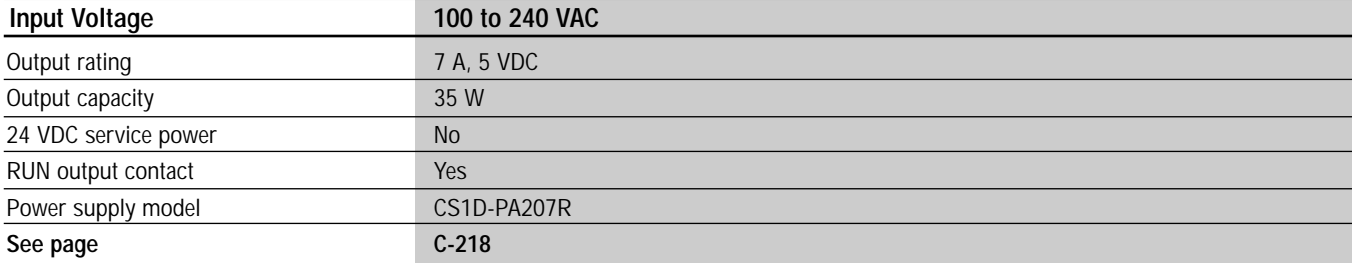

### **How many expansion racks can be used?**

The CS1D system can be expanded using CS1D expansion racks or CS1D long distance expansion racks. The maximum number of expansion racks in any CS1 system will depend on the combination of these racks.

The following table outlines all acceptable combinations.

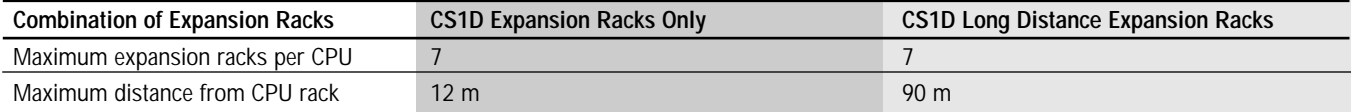

Note: On a CS1D long distance configuration, the following units are required:

**CS1W-IC102** – I/O control unit. One unit mounted on the CPU rack.

**CS1W-II102** – I/O interface unit. One unit mounted on each CS1 expansion rack.

See page C-222 to select the appropriate I/O connecting cables.

# **CPU Selection**

This section describes the CPUs and memory cards for a CS1D system.

### **How many I/O points are needed?**

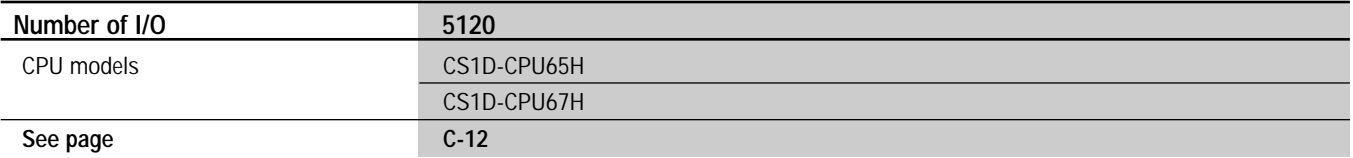

### **How much program memory storage is required?**

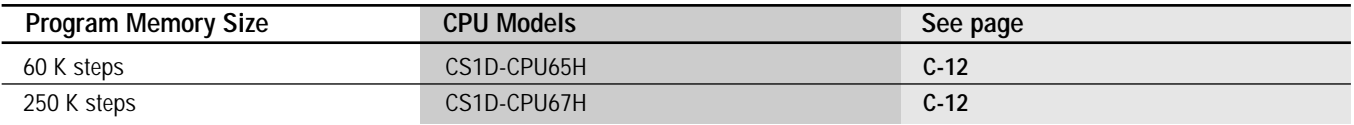

### **How much data memory storage is required?**

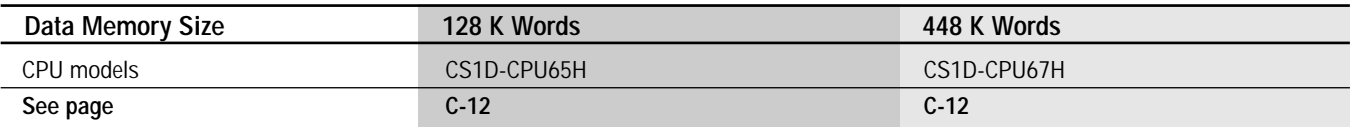

Note: The available data memory capacity is the sum of the data memory (DM) and the extended memory (EM).

### **Selecting program storage options**

Memory card uses:

- Download recipes
- Replace PLC program while operating

• Auto-boot the PLC upon power up

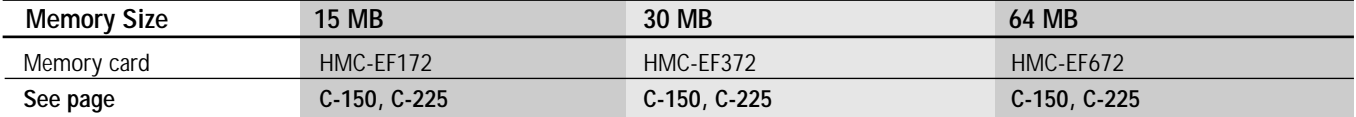

Note: An adapter is available to insert the flash memory card into a computer. Go to pages C-150 and C-225 for details.

# **Basic I/O Selection**

This section describes the standard, high-density and mixed I/O modules, terminal blocks and cables used in a CS1D system.

# **Input Configuration**

# **What input voltage do you need?**

**DC**

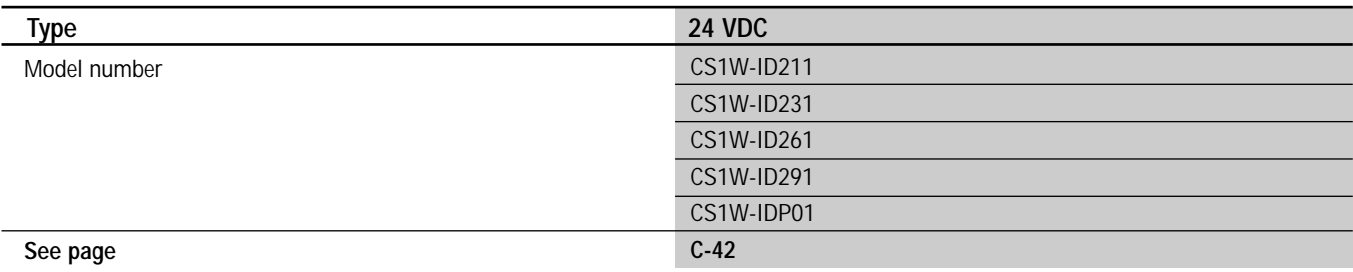

**AC**

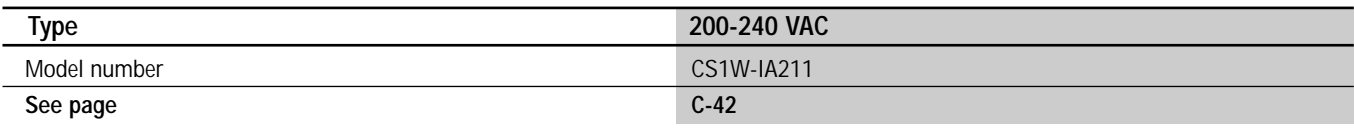

# **AC/DC**

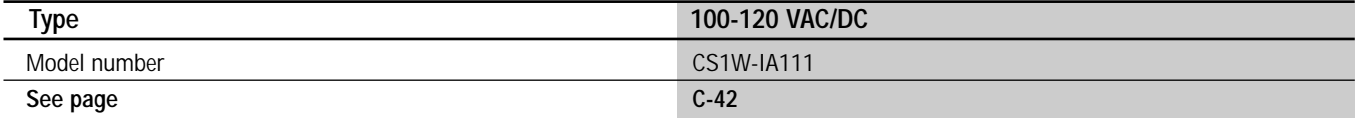

### **How many input points are required?**

Choose from the available point densities below.

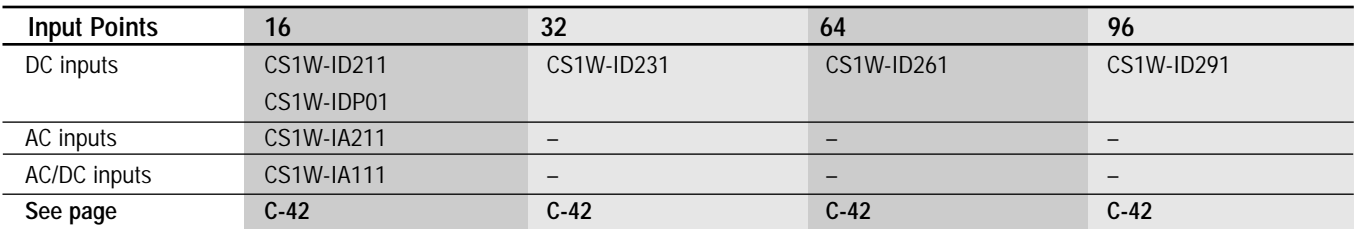

### **What are the input current requirements?**

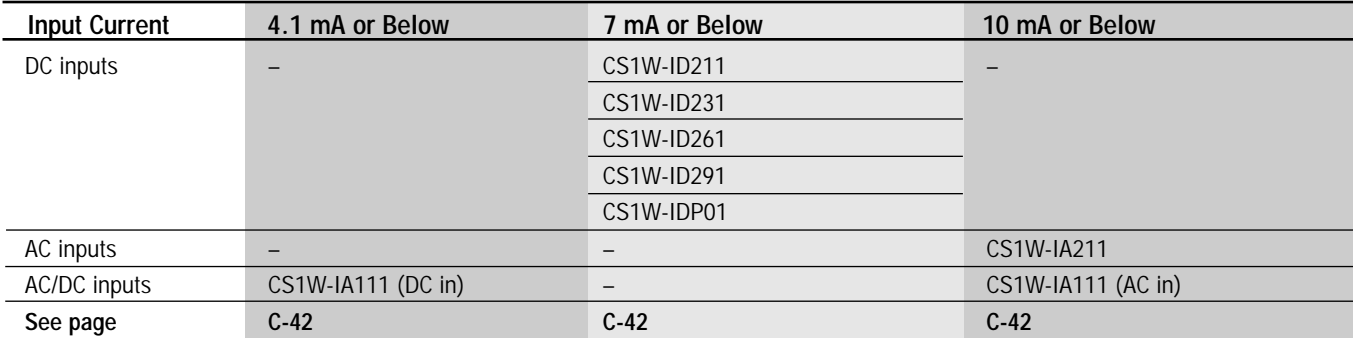

# **Are terminal blocks and connection cables necessary?**

Input modules with 8 or 16 points have removable terminal blocks that accept direct wiring from input devices. High-density 32-, 64- and 96-point modules use cables and terminal blocks to connect inputs and consolidate wiring back to the control panel. For more information see page C-67.

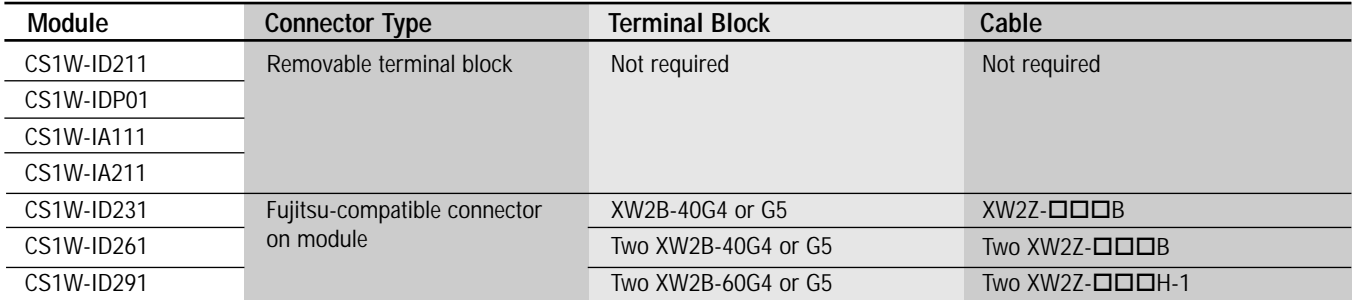

Note: For more information on wiring connections, please refer to the wiring section starting on page D-1.

# **Output Configuration**

### **How many output points are required?**

Choose from the available point densities below.

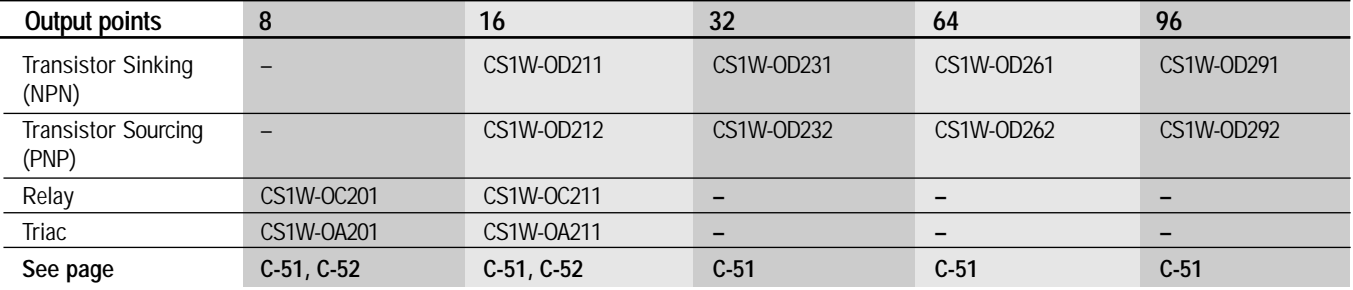

### **Are terminal blocks and connection cables necessary?**

Output modules with 5, 8 or 16 points have removable terminal blocks that accept direct wiring from output devices. High-density 32-, 64- and 96-point modules use cables and terminal blocks to connect inputs and consolidate wiring back to the control panel. For more information see page C-67.

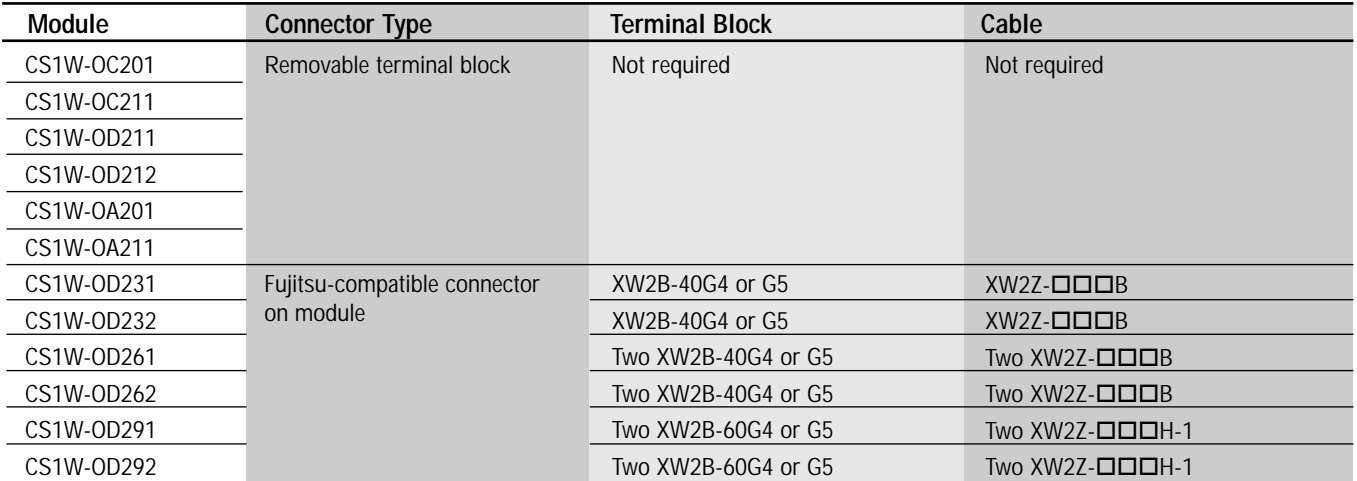

Note: For more information on wiring connections, please refer to the wiring section starting on page D-1.

# **Mixed I/O Configuration**

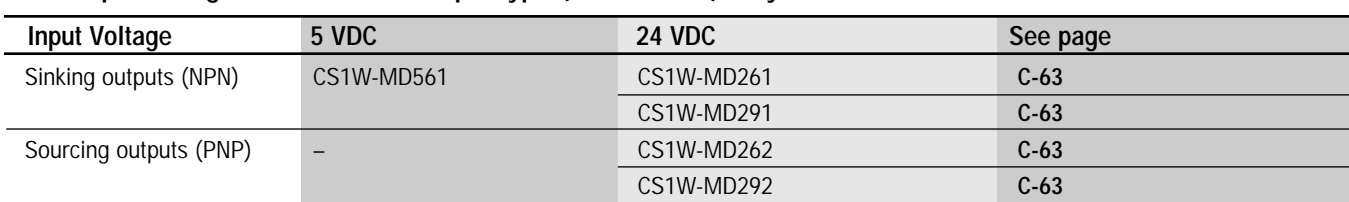

### **What input voltage and transistor output type (NPN or PNP) do you need?**

# **How many input/output points are required?**

Choose from the available point densities below.

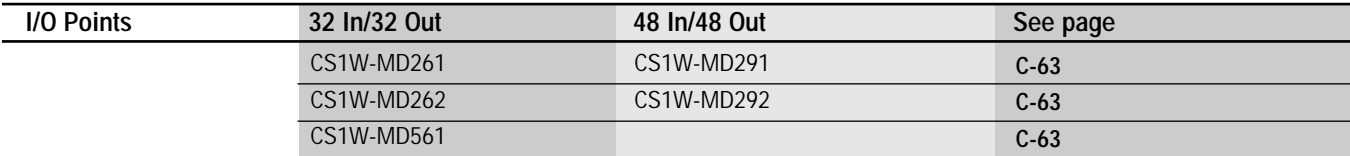

# **Are terminal blocks and connection cables necessary?**

High-density I/O modules use cables and terminal blocks to connect inputs/outputs and consolidate wiring back to the control panel. For more information see page C-67.

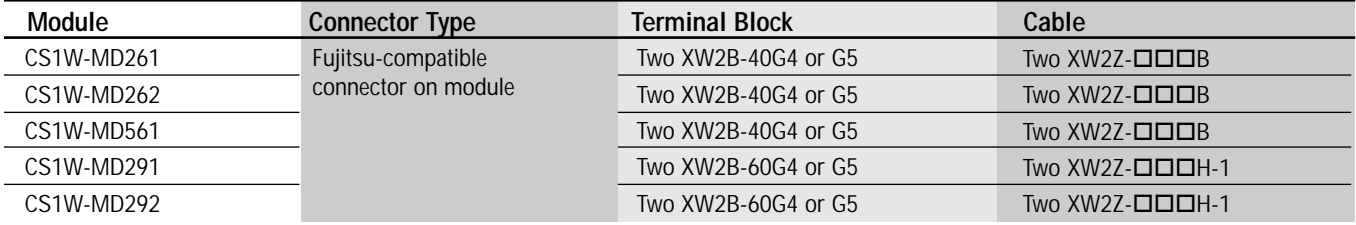

# **Configuration Guidelines**

Remember to add all the current consumptions of basic I/O, special I/O modules, and CPU bus units to determine which power supply is appropriate.

Please refer to the *System Configuration* section for current consumption of individual modules.

For more I/O options, see the *Industrial Networks and Communication* section for DeviceNet I/O on page C-123 and CompoBus/S I/O on page C-138.

# **Special I/O Selection**

This section describes the CS1D modules that are specially designed to handle analog, single- and multiple-axis position control, multiple-axis motion control, high-speed counting, ID sensor control and voice notification module right on the PLC. All of these modules have independent co-processors to handle the specialized functions to reduce the load on the CPU and keep cycle times extremely fast.

# **Analog I/O Modules**

Please refer to the *Analog Selection Guide* on pages C-76 to C-81. Only CS1 analog I/O modules can be used on the CS1D system.

# **Single- and Multiple-axis Position Control Modules**

The position control modules for the CS1D series have been developed for precise positioning on pick and place machines and for the use of cutting equipment and positioning systems. Servo or stepper systems that accept pulse-train inputs can be controlled with these modules.

Configure a complete system by combining these parts:

- Position control module (CS1W-NC  $\Box$  $\Box$ ).
- Omron SMARTSTEP or W-Series servo drive or any manufacturer's servo/stepper drive.

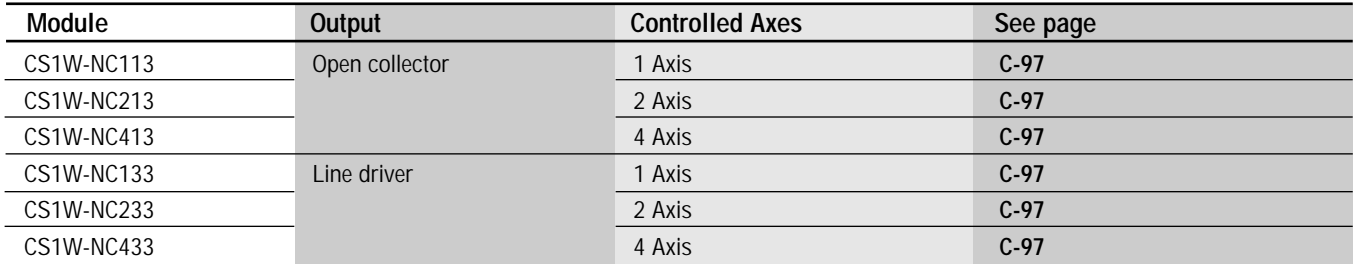

# **Motion Control Modules**

The motion control modules for the CS1D series have been developed for precise positioning, as is necessary in pick and place machines and positioning systems. Up to four axes can be controlled dependently or independently of one another.

The new high-performance motion controller CS1W-MCH71 can also handle up to 30 axes over an electronic high-speed 10 Mbps bus and also perform electronic gear functions.

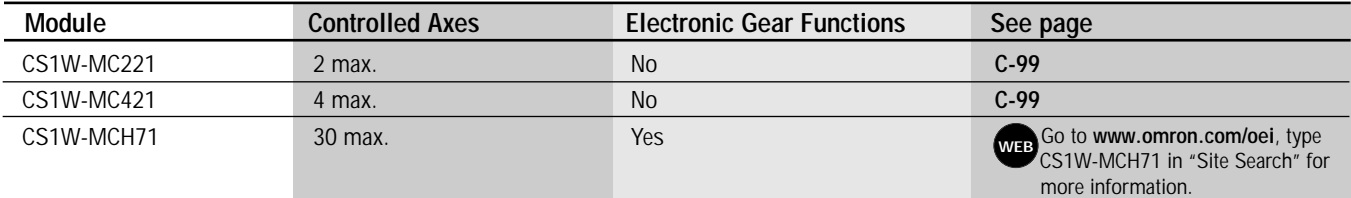

# **High-Speed Counter Modules**

The high-speed counter modules count pulse signal inputs that are too fast to be detected by normal input units.

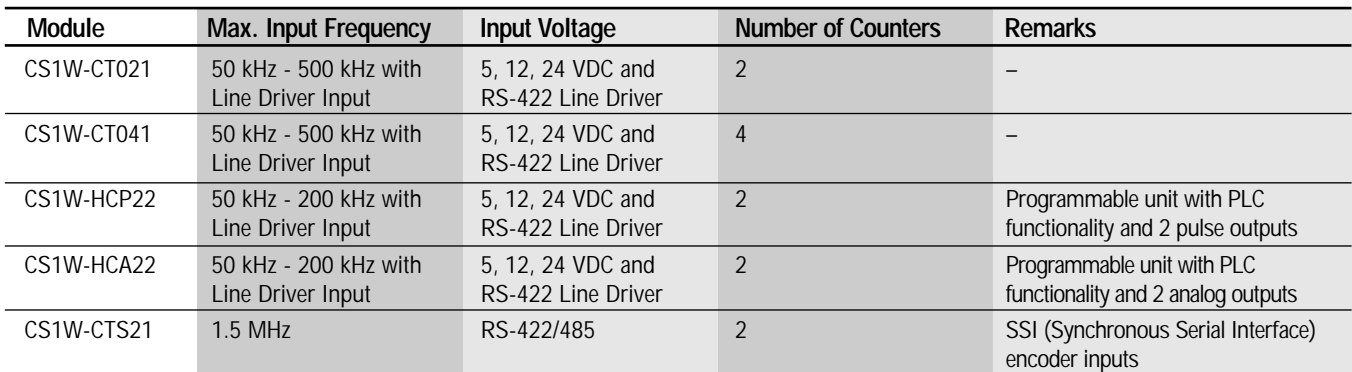

# **ID Sensor Modules**

The ID sensor modules interface with the V600-series RFID (Radio Frequency Identification) system for high-speed communications between the CPU unit and data carriers (Radio Frequency Tags).

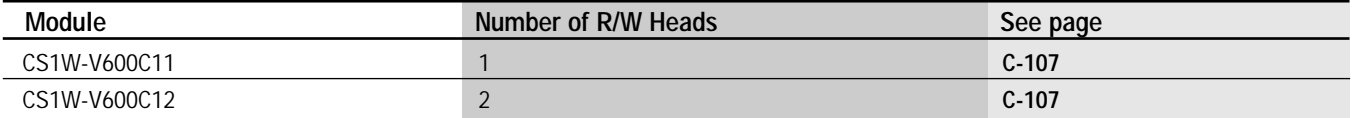

# **Configuration Guidelines**

Remember to add all the current consumptions of basic I/O, special I/O modules, and CPU bus units to determine which power supply is appropriate.

Please refer to the *System Configuration* section for current consumption of individual modules.

For more I/O options, see the *Industrial Networks and Communication* section for DeviceNet I/O on page C-123 and CompoBus/S I/O on page C-138.

# **Industrial Networking**

This section describes the data and command exchange communications options available for CS1D systems:

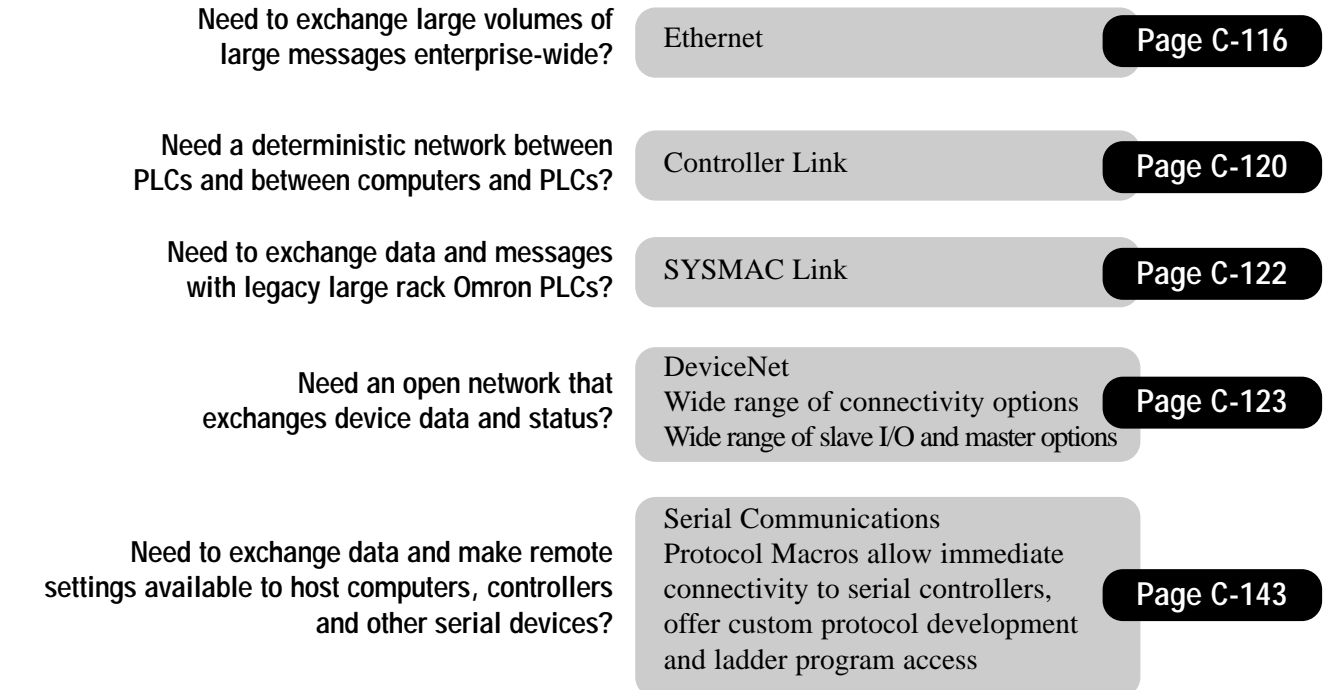

# **Collect and Share Valuable Data**

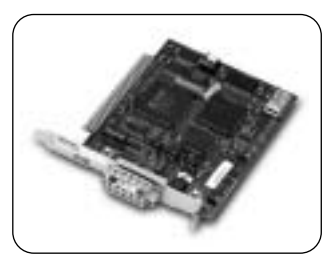

Networking has become one of the core requirements of automation systems today because tomorrow's competitive edge comes from factory floor and enterprise-wide data. More and more, factory operations are becoming dependent on machine and line productivity data.

Automation systems that were once isolated and stand-alone now provide valuable data for process optimization and statistical analysis.

Omron's Industrial Networking options provide easy-to-implement connections from controllers to Data Acquisition Systems and Supervisory Control Systems that is unmatched in the industry today. This is very easy to accomplish using Omron's Programmable Controllers because:

- 1) the Communications Modules provide the intelligence for routing the commands or data, and
- 2) the memory of the processor is organized so that communications requests can access data areas in the processor without interrupting the control function of the CPU to do "block transfers."

Data memory provides a "scratch pad" for information to be written to and read from. It can also be the "working" memory to which real world I/O changes are automatically written. This allows the user to designate the desired data, what it means and what should be done with it from a remote location, *without* interfering with the execution of the control program.

The final key to this capability is Omron's unique middleware product called FINS (Factory Intelligent Network Service) that allows messages and information to be *seamlessly* routed across and up to three networks. This means that a message or command that originates from a computer and originates on Ethernet, can route through a factory floor Programmable Controller over Controller Link and, finally, access I/O data in a "micro" controller over either a serial link or DeviceNet.

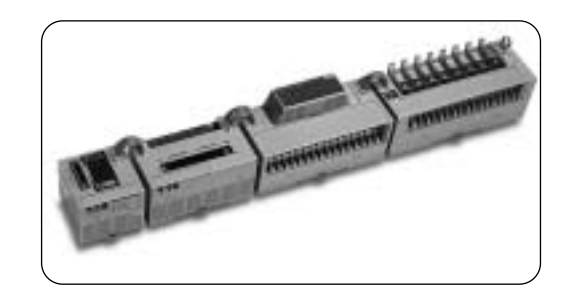

# **Omron Simplifies Setup for Network Communications**

Examine the realities and costs involved in building the network communications that let you integrate plant floor data with front office systems. Two considerations move to the top of the list: flexibility to handle changing requirements easily and the ability to integrate legacy products. The table below clarifies the advantages of Omron's approach.

# **Comparison of Omron's Data Link to Traditional Block Transfer**

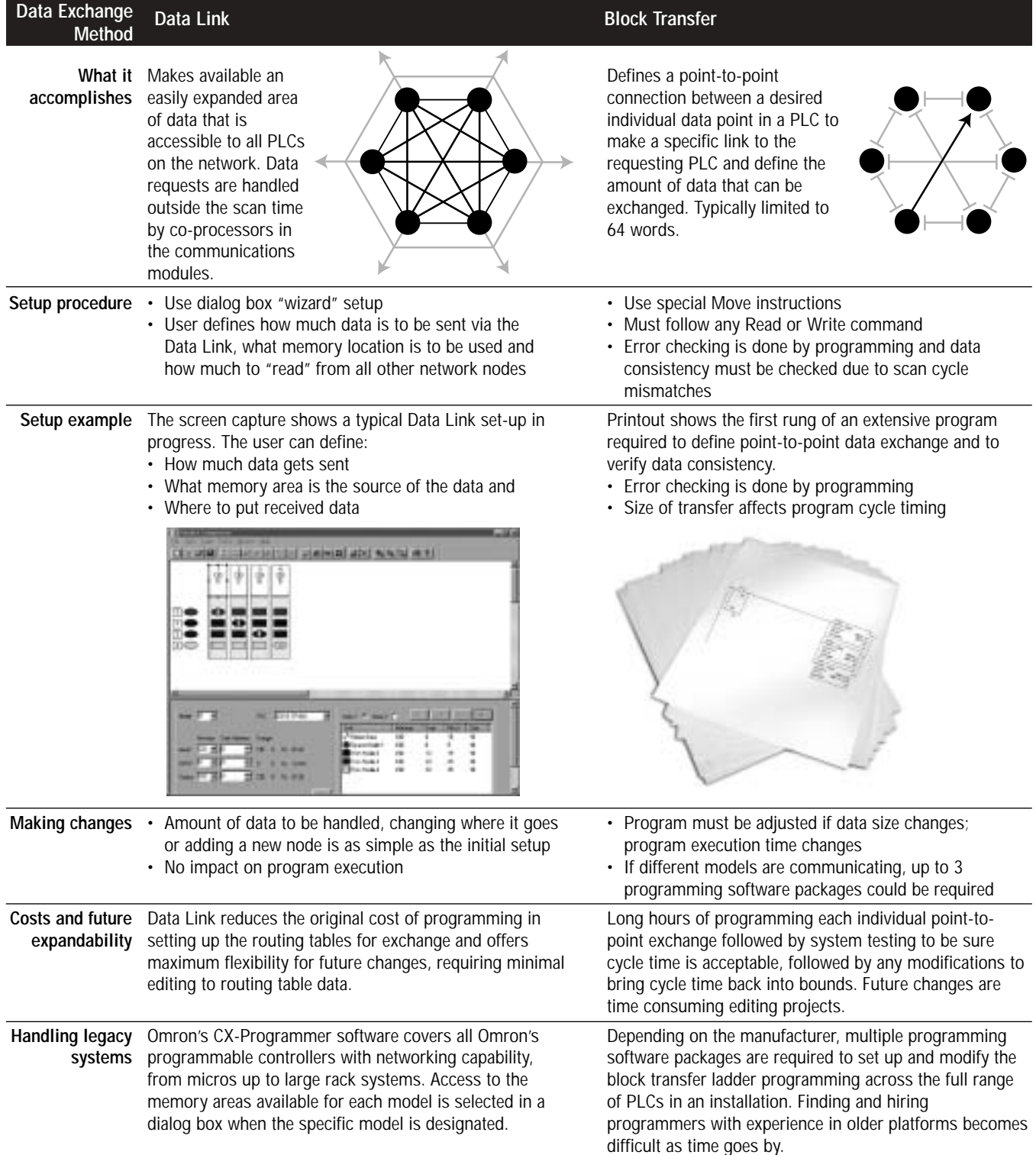

# Company of the Controller Company and Controller Industrial Networks and Communications

Note: Only CS1 Basic and High-density I/O modules as well as Special I/O modules can be used with the CS1D. Please refer to the appropriate I/O section for more information.

# Seamless Network Environments

With the CS1D, Networks are available for every level: Ethernet communications for data, Controller Link and SYSMAC LINK for controllers, and DeviceNet for components. Messages can be sent and received over a maximum of three network levels.

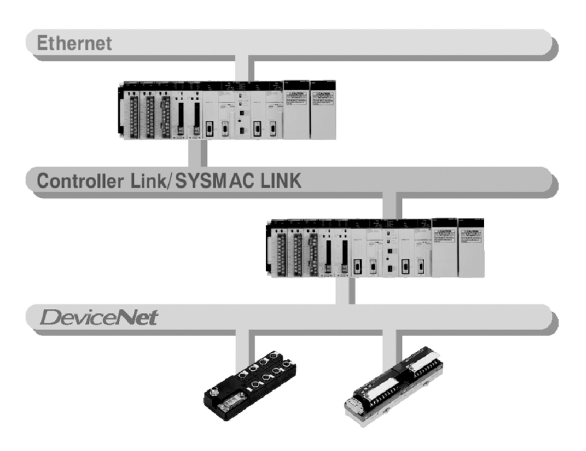

# Higher Network Reliability

Duplex communications using Controller Link Fiber Optic Modules offer a loopback configuration that enables continuous communications even in the event of a problem.

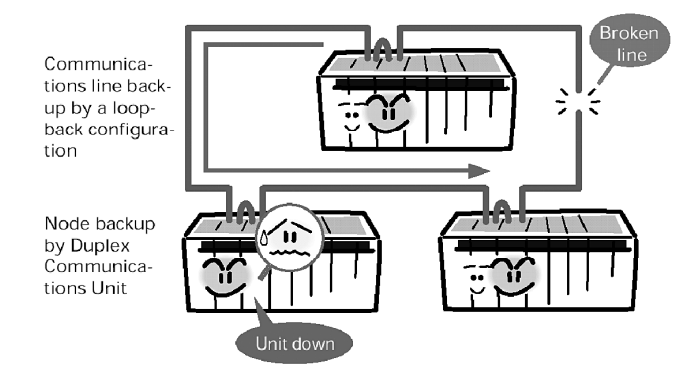

- Note: 1. Controller Link Modules CS1W-CLK12-V or CS1W-CLK52-V1 are required for network duplexing.
	- 2. For more details and specifications, refer to the newest version of manual W370.
	- 3. Please refer to the CS1 Industrial Networks and Communications section for Ethernet, Controller Link, SYSMAC LINK and DeviceNet specifications.

C-216 Programmable Controller CS1D

Industrial Networks and Communications

# System Configuration

A CS1D System can be configured as either a CS1D Duplex System or a CS1D Simplex System.

# ■ CS1D Duplex Systems

A CS1D System with two CPU Units mounted is called a CS1D Duplex System.

### Duplex Functions

The following duplex functions are supported by a CS1D Duplex System.

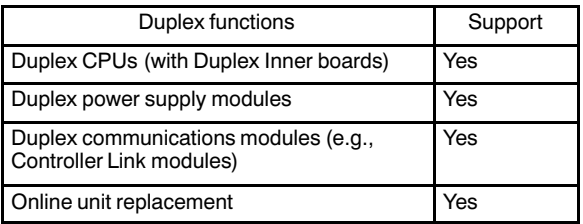

# The Two Modes in a CS1D Duplex System

A CS1D Duplex System can be operated in either Duplex Mode or Simplex Mode.

- Duplex Mode In Duplex Mode, the CPUs are placed in duplex system status. If a fatal error occurs in the active CPU, control is switched to the standby CPU and operation continues.
- Simplex Mode In Simplex Mode, a single CPU controls operation.

# ■ CS1D Simplex Systems

In a CS1D Simplex System, operation is possible with only a single CPU mounted.

Aside from having just one CPU mounted, a CS1D Simplex System is the same as the Simplex Mode in a CS1D Duplex System in all other respects, such as system configuration (mounted Units) and operating restrictions.

# Duplex Functions

The following duplex functions are supported in a CS1D Simplex System.

As shown in the table, duplex Power Supply Units, duplex Communications Units, and online Unit replacement are supported, but duplex CPUs are not.

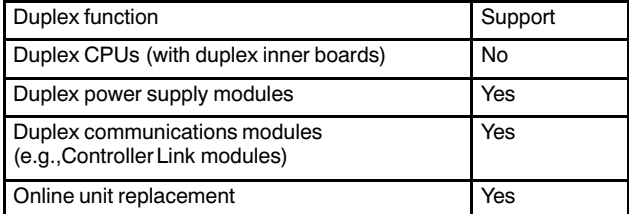

# CS1D Simplex System Mode

Only the Simplex Mode is possible in a CS1D Simplex System.

### System Configuration

One CS1D CPU (on either side of the Duplex Unit) and one Duplex Unit are mounted to a CS1D-BC052 Duplex CPU Backplane.

Note: A Duplex Unit is required even in a Simplex System.

# <u>Controller</u>

# CPU Rack

# System Configuration

Note: Observe the following precautions when configuring a system.

- CS1D- $\Box$  $\Box$  models must be used for all CPUs, Power Supply Units, and Backplanes.
- CS-series and C200H Expansion Backplanes cannot be connected. CS1D-series Backplanes must be used.
- C200H I/O and communication modules cannot be used. (They cannot be mounted to CPU Racks, Expansion Racks, or Long-distance Expansion Racks.)

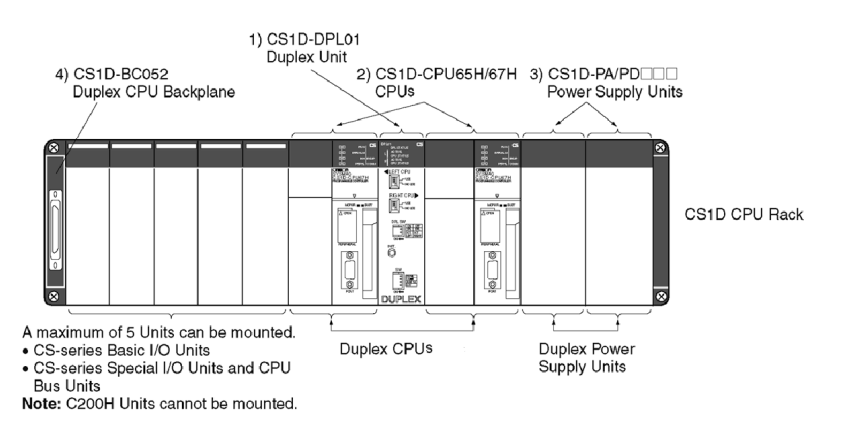

# ■ CS1D CPU Racks

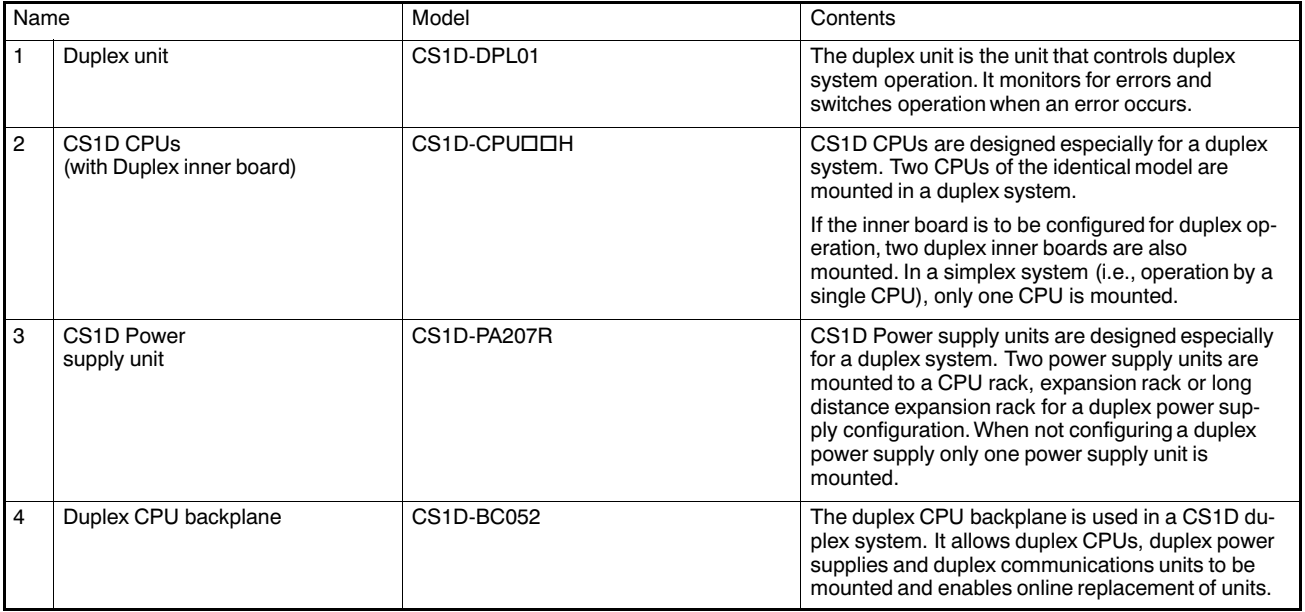

Note: 1. A Duplex System including an Inner Board can be used with CS1D CPUs with lot numbers of 030422 (manufactured April 22, 2003) or later.

- 2. When Inner Boards are used in a duplex configuration, one Duplex Inner Board must be mounted in each CPU. Non--duplex Inner Boards cannot be used.
- 3. When using a Memory Card in Duplex Mode, mount it in the active CPU. (Duplex Memory Card operation is not possible.) Duplex EM File Memory operation is possible.
- 4. In Simplex Mode, the single CPU can be mounted to either the right or the left slot. A Duplex Unit is required in either case.

# C-218 Programmable Controller CS1D

# Expansion Racks

# ■ CPU Rack + CS1D Expansion Racks

Use the following CS1D Expansion Backplane.

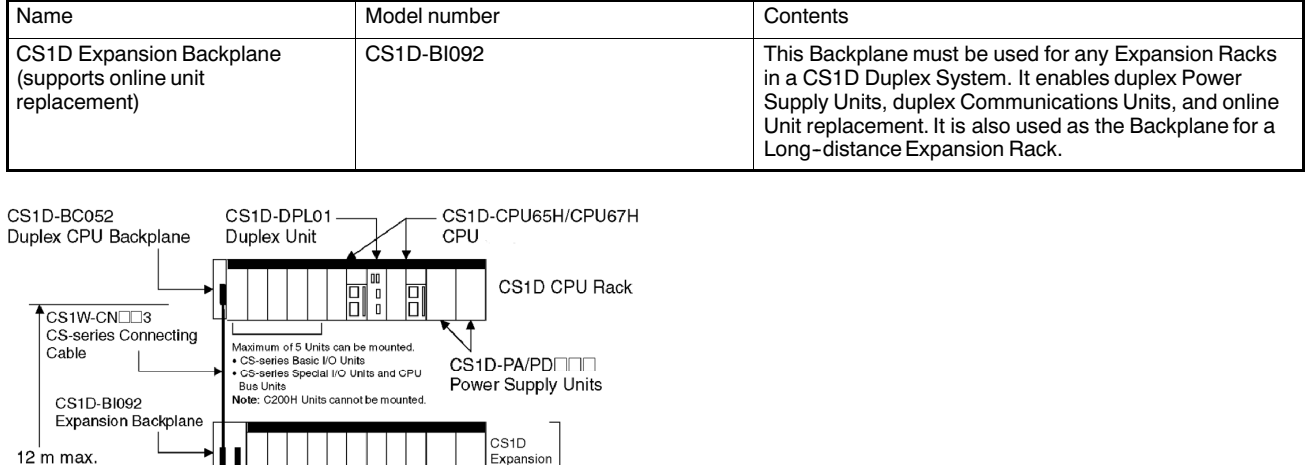

12 m max. Expansion<br>Rack CS1W-CN□□3 Maximum of 7 Expansion Racks **CS1D** CS1D-BI092 Expansion<br>Rack CS<sub>1D</sub> Expansion<br>Rack CS1D Expansion<br>Rack \_

> CS1D-PA/PDOOD Power Supply Units

Maximum of 9 Units can be mounted.<br>• CS-series Basic I/O Units<br>• CS-series Basic I/O Units<br>• CS-series Special I/O Units and CPU<br>Bus Units<br>Note: C200H Units cannot be mounted.

# Expansion Racks

# ■ CS1D CPU Rack + CS1D Long-distance Expansion Racks

A Long-distance Expansion System can also be configured as a Simplex System. Use the following CS1D Expansion Backplane.

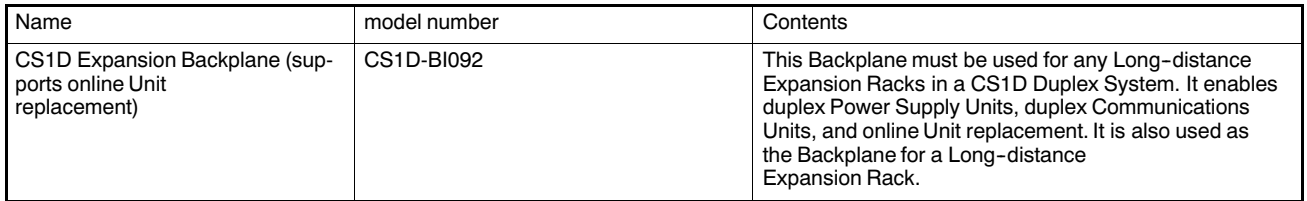

Note: An I/O Control Unit (CS1W-IC102) is mounted only to the CPU Rack.

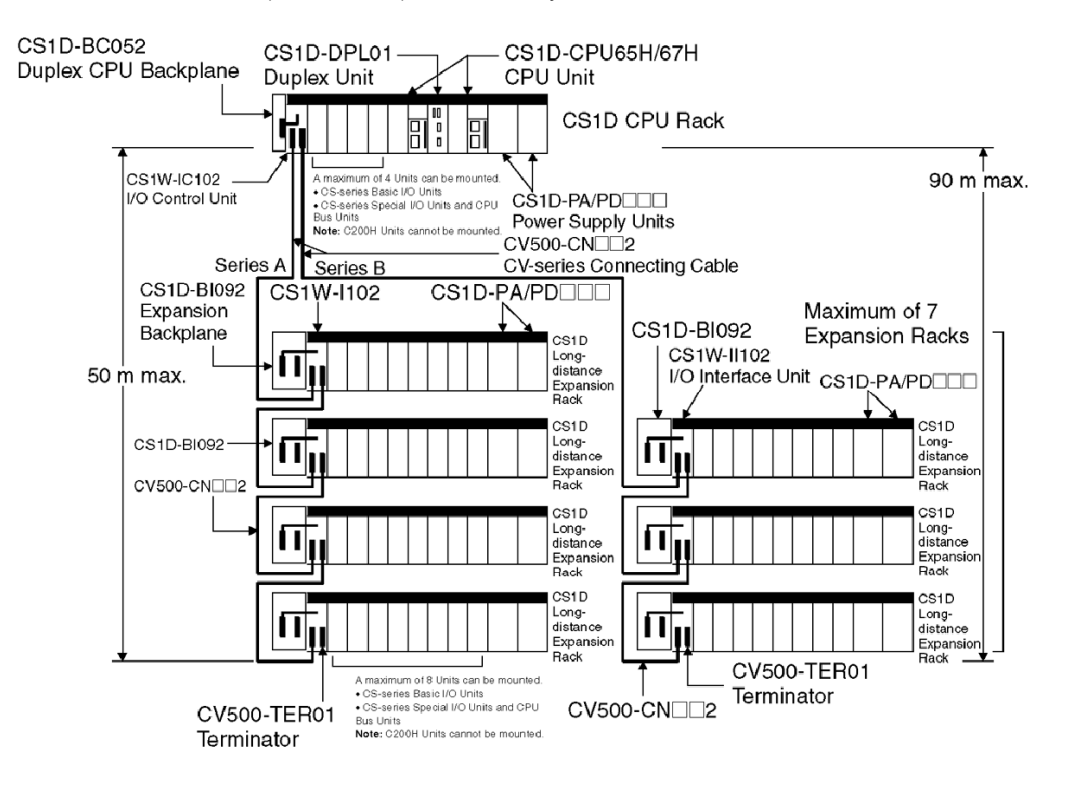

# Cyclem Configuration

System Configuration

# **Units in a CS1D System Configuration**

This section lists the Units and Peripheral Devices that can be used to configure a CS1D Duplex System.

Note: Special CS1D products must be used for the CPUs, Power Supply Units, CPU Backplane, and Expansion Backplanes. CS--series products cannot be used.

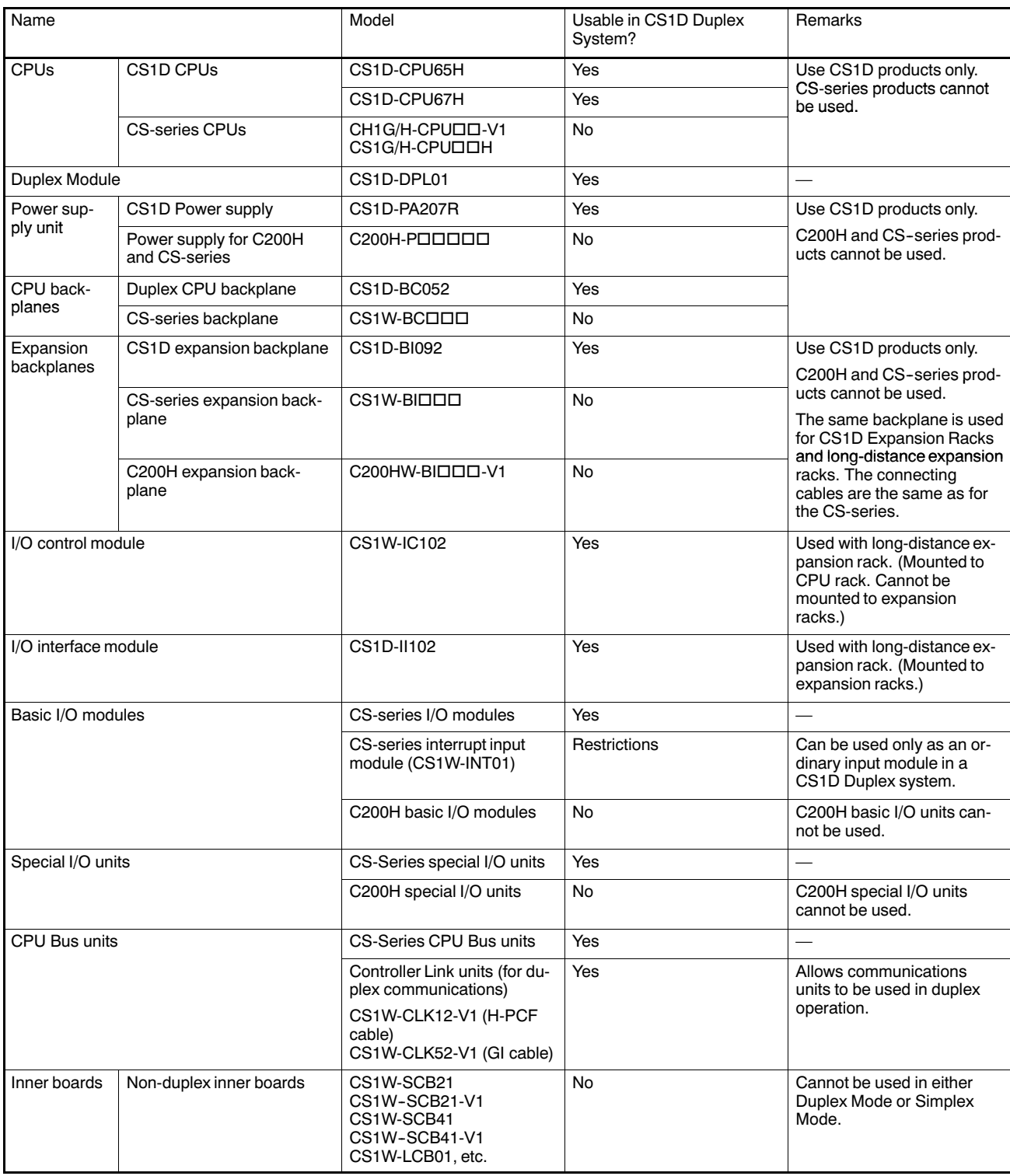

(This table continues on the next page.)

# System Configuration

# CS1D System Configuration (continued)

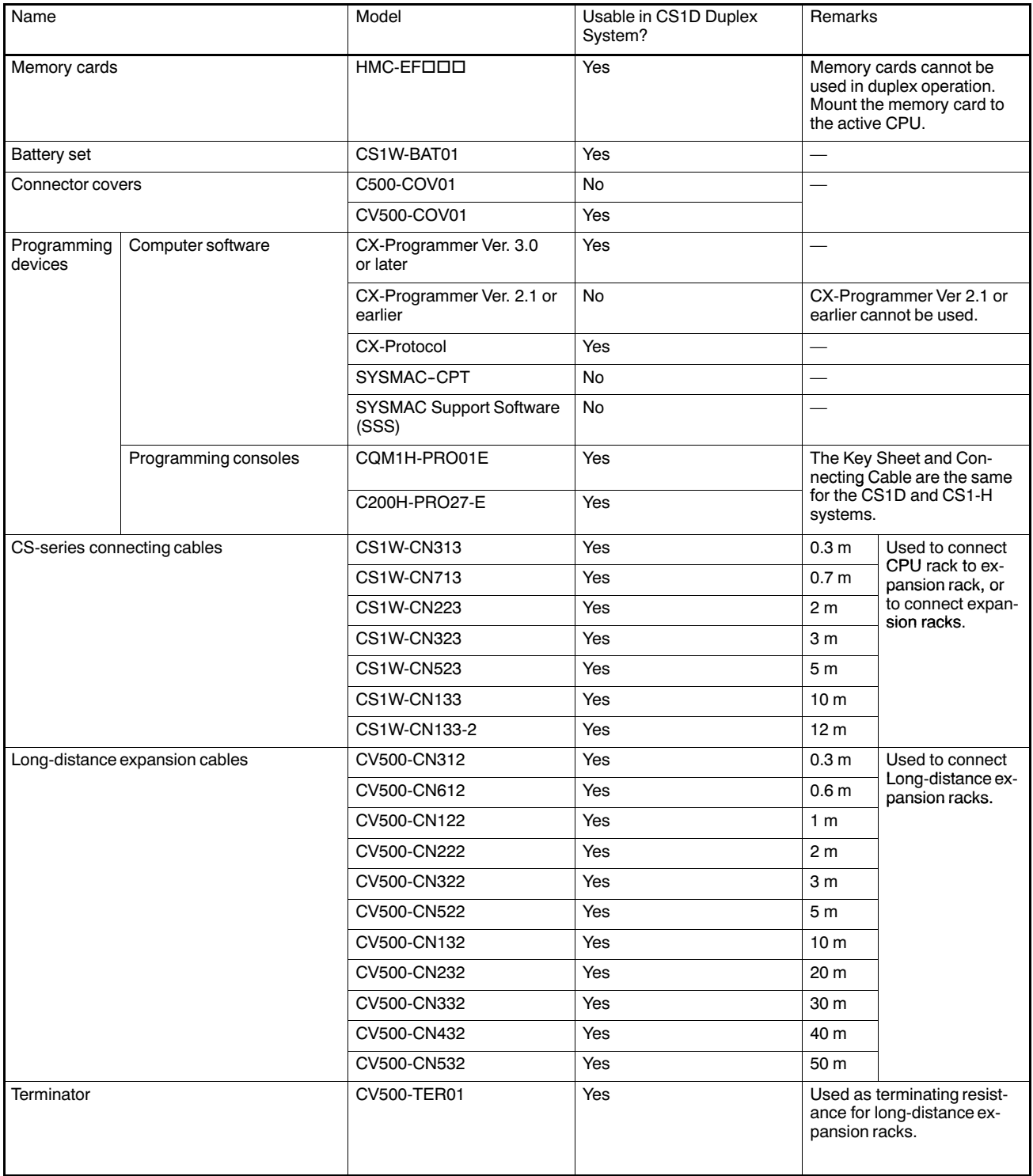

# CS1D Programmable Controller

# Current Consumption

# $\blacksquare$  I/O Allocations

CS1D I/O allocations are the same as with the CS1. The only difference is the maximum number of CS1 Special I/O modules that can be mounted on a PLC. For the CS1D, the maximum number is 68 units.

# ■ Current Consumption

There is a fixed amount of current and power that can be provided to the units on the rack. Even when using only one power supply unit, design the system so that the total current consumption of units on the rack does not exceed the values for the maximum power supply unit current and the maximum total power.

When Duplex power supplies are used, the load for each CS1D power supply is reduced by approximately half. Calculate the total current consumption under normal conditions (i.e., with one power supply mounted), taking into account the load when an error occurs at one of the power supplies.

# ■ CPU Rack and Expansion Racks

The maximum current and power provided for the CPU rack and expansion racks is shown below.

- Note: 1. CPU Rack: When making calculations, include the current and power consumption for a duplex CPU backplane, a duplex unit and two CS1D power supply units.
	- 2. When making calculations, include the current and power consumption for an online replacement expansion backplane.

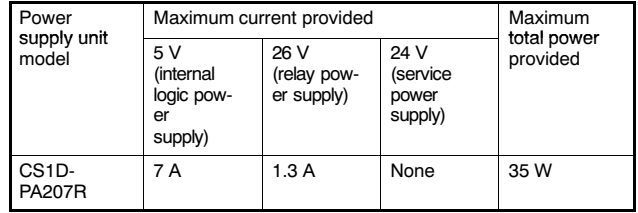

# Current Consumption

# ■ Total Current and Power Consumption Calculation Example

Example 1: Mounting the following units on a CPU Rack with a CS1D-PA207R power supply unit.

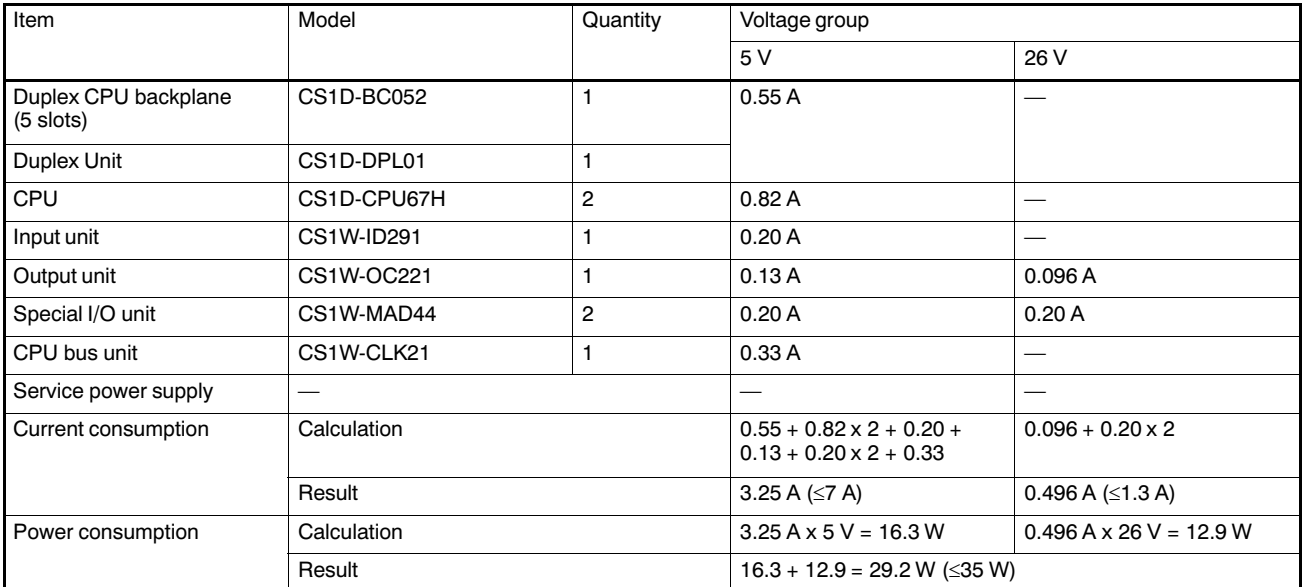

Example 2: Mounting the following units on an Expansion Rack with a CS1D-PA207R Power supply unit.

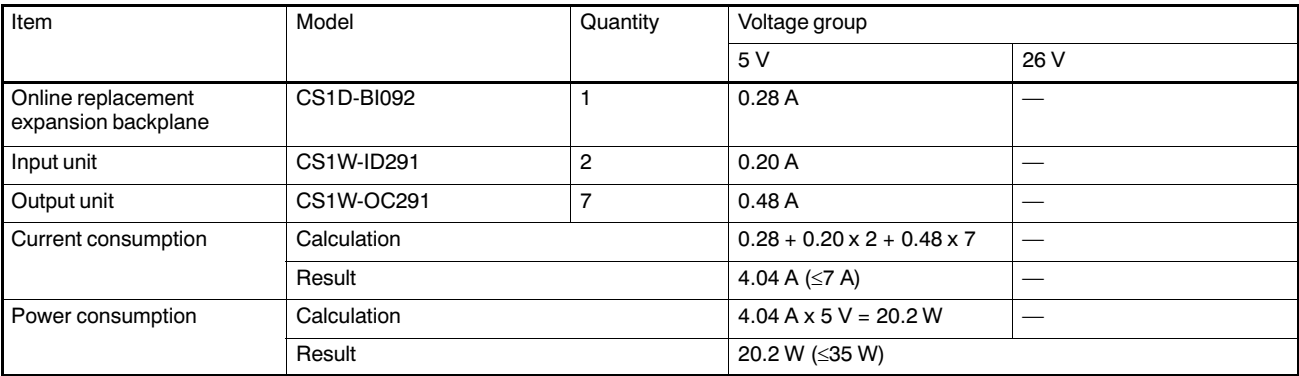

# ■ Current Consumption Tables

Note: Please refer to the CS1 System Power and Expansion section for current consumption of CS1 Basic I/O, CS1 Special I/O and CS1 CPU Bus units.

# 5 V Voltage Group

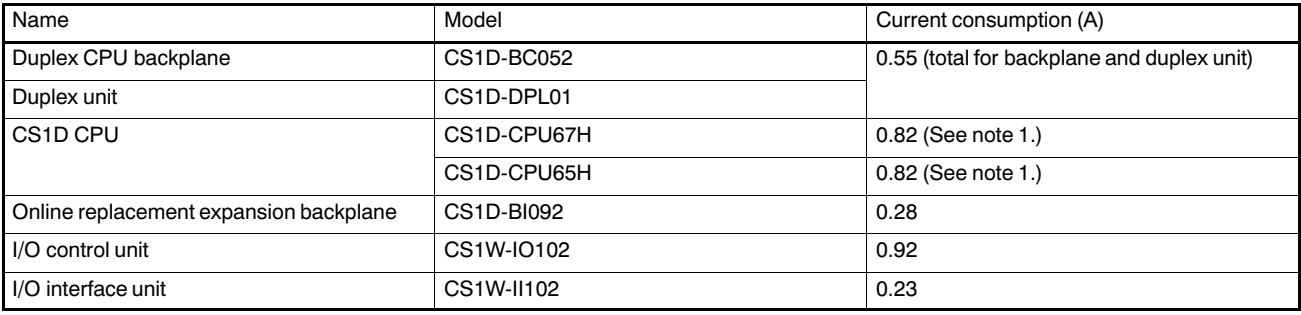

Note: 1. The values shown include the current consumption for programming devices.

2. NT-AL001-E Link adapters consume an additional 0.15 each when used.

CPU Selection

# ■ CPU Rack

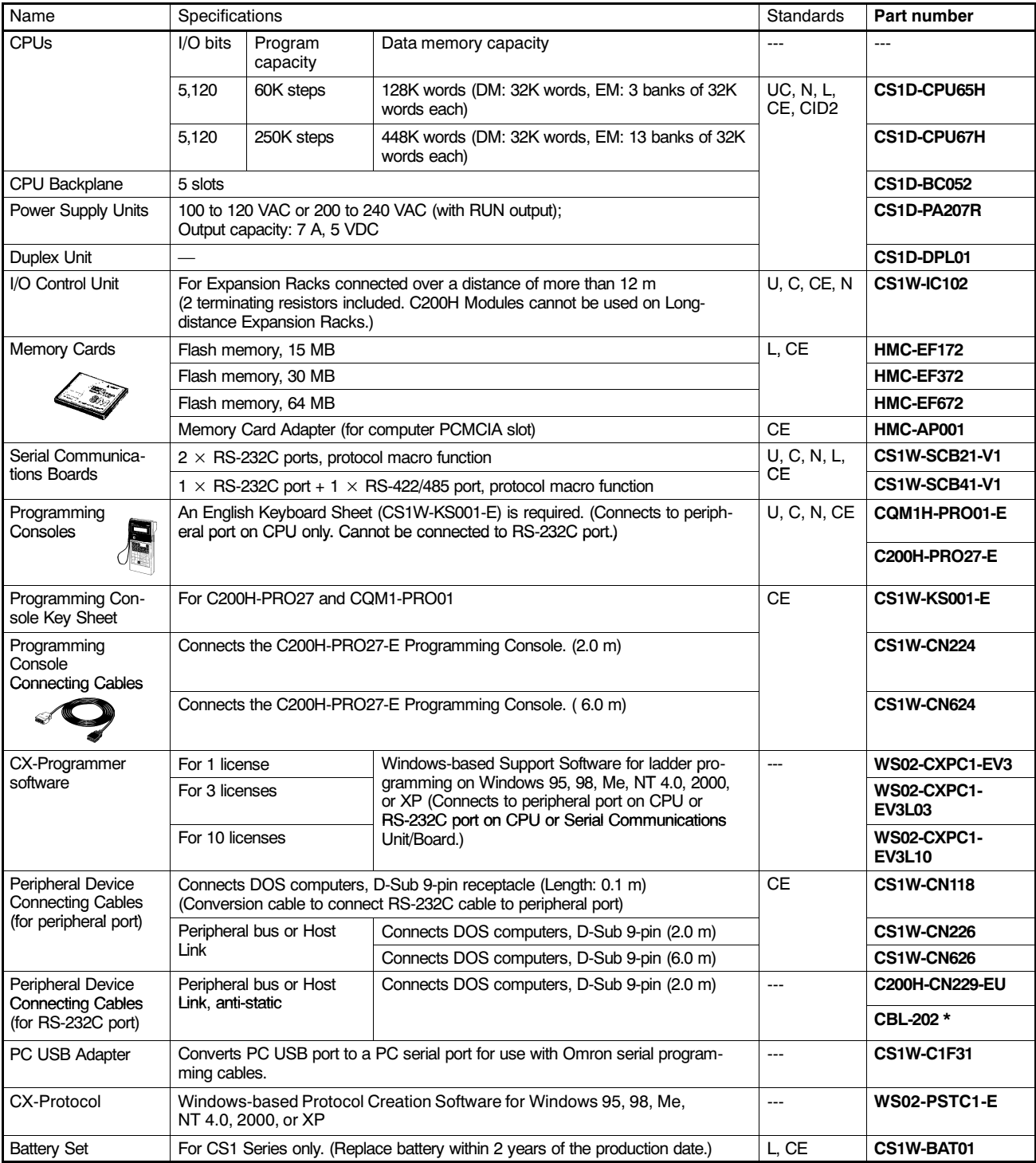

\* Available in Canada only.

# Expansion Rack

# **Expansion Rack**

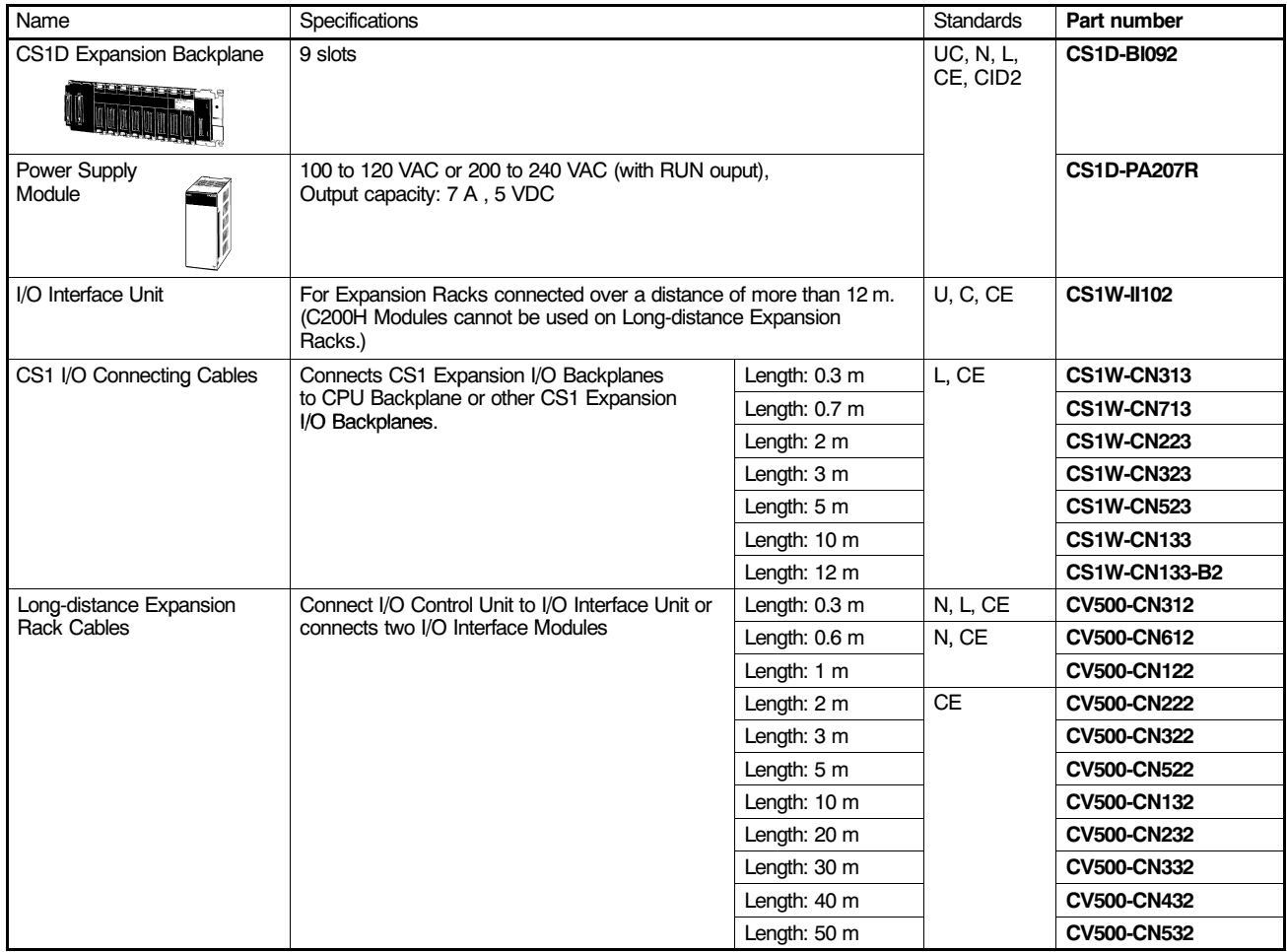

Note: Refer to the CS1 Ordering Guide for:

- CS1 High-density I/O modules
- CS1 Special I/O modules
- CS1 CPU Bus units
- DeviceNet product line

# ■ Mounting Rails and Accessories

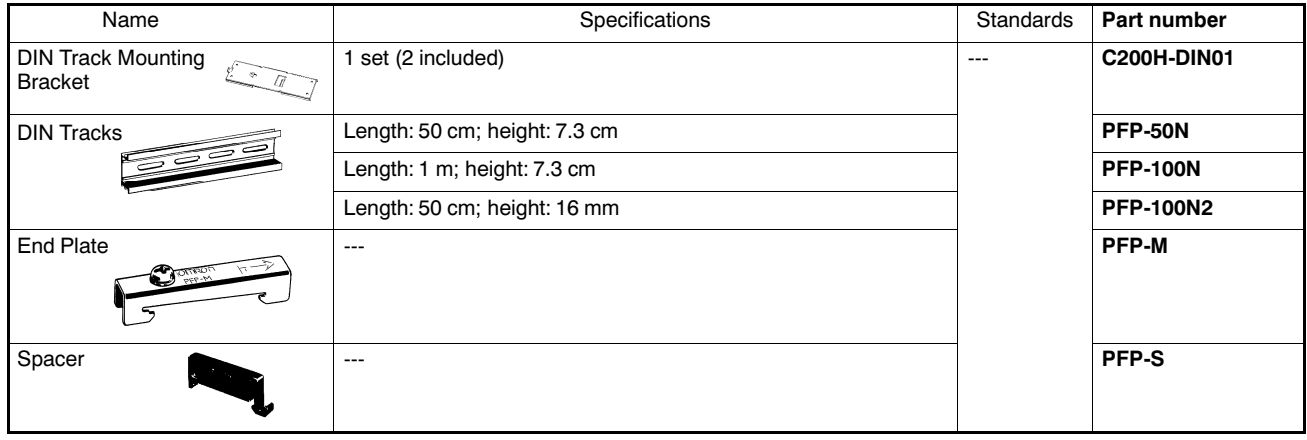

C-226 Programmable Controller CS1D

# **OMRON**

# CS1D Reference Information

**Dimensions** 

Unit: mm

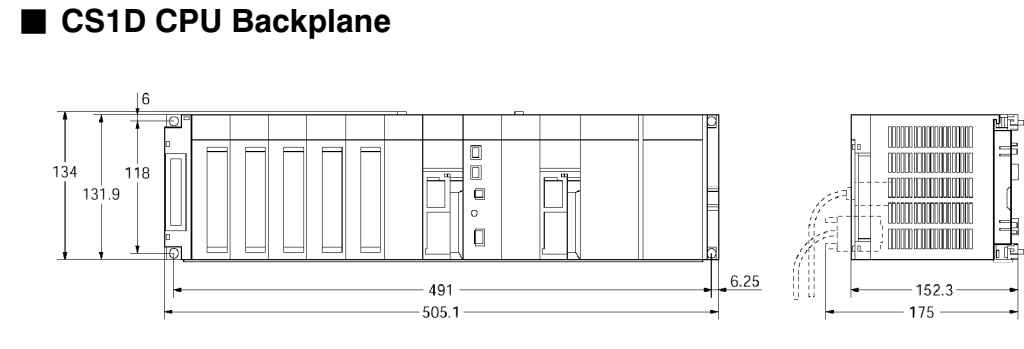

■ CS1D Expansion Backplane

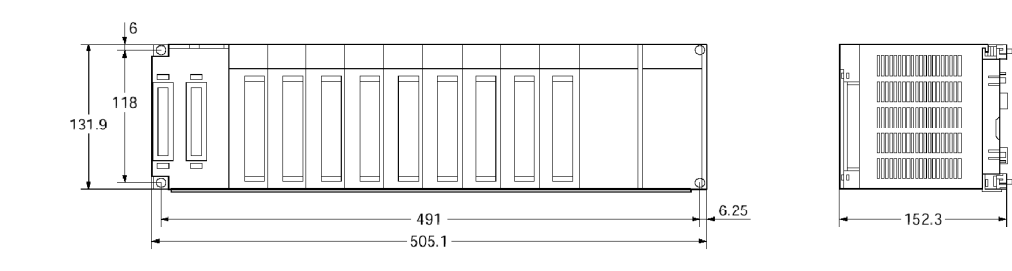

# ■ Backplane Mounting Dimensions

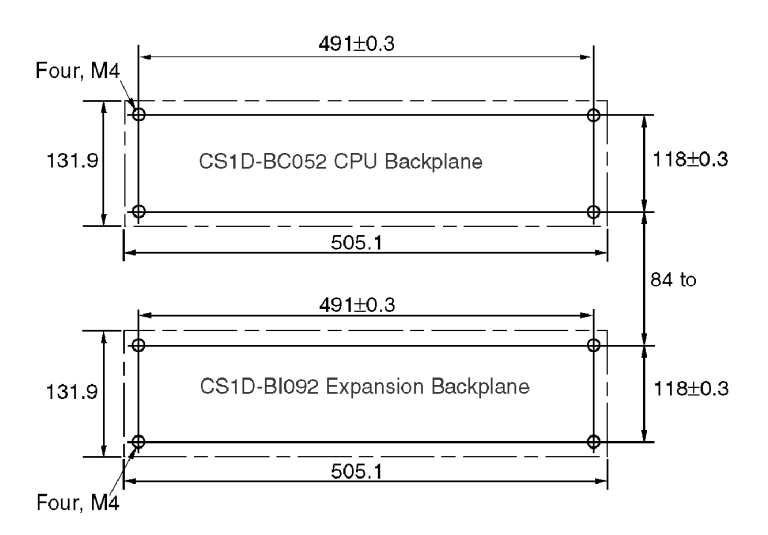

# **Dimensions**

# **Mounting Depth**

The depth of all Racks is from 118 to 153 mm depending on the Units that are mounted. Additional depth is required to connect Peripheral Devices and Cables. Be sure to allow sufficient mounting depth.

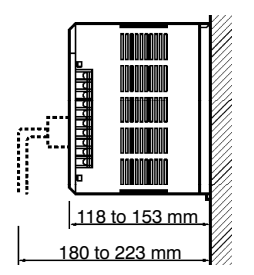

# Cable Bending Radius

Note: I/O Connecting Cables are 12 m long max. and require sufficient space to maintain the min. bending radius.

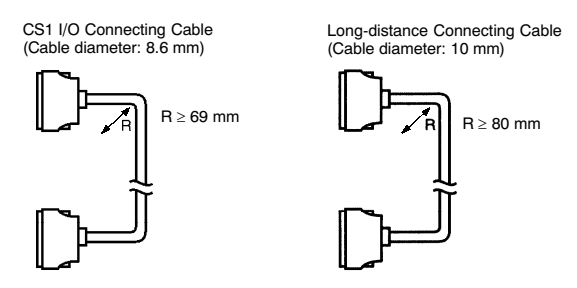

# **Certain Terms and Conditions of Sale**

- Offer: Acceptance. These terms and conditions (these "Terms") are deemed  $1.$ part of all catalogs, manuals or other documents, whether electronic or in writing, relating to the sale of goods or services (collectively, the "Goods") by Omron Electronics LLC and its subsidiary companies ("Seller"). Seller hereby objects to any terms or conditions proposed in Buyer's purchase order or other documents which are inconsistent with, or in addition to, these Terms. Please contact your Omron representative to confirm any additional terms for sales from your Omron company.
- 
- Frices. All prices stated are current, subject to change without notice by<br>Seller. Buyer agrees to pay the price in effect at time of shipment.<br>Discounts. Cash discounts, if any, will apply only on the net amount of<br>invoic  $\mathbf{3}$
- 
- Orders. Seller will accept no order less than \$200 net billing.<br>Governmental Approvals. Buyer shall be responsible for, and shall bear all 5 costs involved in, obtaining any government approvals required for the importation or sale of the Goods
- Taxes. All taxes, duties and other governmental charges (other than general 6. The design of the design of the design of the property and once the property and income taxes), including any interest or penalties thereon, imposed directly or indirectly on Seller or required to be collected directly or
- and sales, excise, use, tumover and license taxes) shall be charged to and<br>
remitted by Buyer to Seller.<br>
Financial. If the financial position of Buyer at any time becomes unsatisfactory<br>
to Seller, Seller reserves the rig by Buyer. Buyer shall in any event remain liable for all unpaid accounts.
- Cancellation: Etc. Orders are not subject to rescheduling or cancellation<br>unless Buyer indemnifies Seller fully against all costs or expenses arising in connection therewith.
- Force Majeure. Seller shall not be liable for any delay or failure in delivery 9. resulting from causes beyond its control, including earthquakes, fires, floods, strikes or other labor disputes, shortage of labor or materials, accidents to machinery, acts of sabotage, riots, delay in or lack of transportation or the
- requirements of any government authority.<br>
10. Shipping: Delivery. Unless otherwise expressly agreed in writing by Seller:<br>
a. Shipments shall be by a carrier selected by Seller:
	- b. Such carrier shall act as the agent of Buyer and delivery to such carrier shall constitute delivery to Buyer;
	- State and shipments of Goods shall be FOB shipping point (unless otherwise stated in writing by Seller), at which point title to and all risk of loss of the Goods shall pass from Seller to Buyer, provided that Seller shall
	- security interest in the Goods until the full purchase price is paid by Buyer;<br>d. Delivery and shipping dates are estimates only.<br>e. Seller will package Goods as it deems proper for protection against normal<br>handling and e
- Goods occurring before delivery to the carrier must be presented in writing to Seller within 30 days of receipt of shipment and include the original transportation bill signed by the carrier noting that the carrier received the Goods from<br>Seller in the condition claimed.
- 12. Warranties. (a) Exclusive Warranty. Seller's exclusive warranty is that the Goods will be free from defects in materials and workmanship for a period of twelve months from the date of sale by Seller (or such other period expressed twelve months from the date of sale by Seller (or such other period expressed<br>in writing by Seller.) Seller disclaims all other warranties, express or implied.<br>
(b) Limitations. SELLER MAKES NO WARRANTY OR REPRESENTATION,<br> wise of any intellectual property right. (c) Buyer Remedy. Seller's sole obliga-<br>tion hereunder shall be to replace (in the form originally shipped with Buyer<br>responsible for labor charges for removal or replacement thereo responsible for table charges for removal or replacement thereor) the non-<br>complying Good or, at Seller's election, to repay or credit Buyer an amount<br>equal to the purchase price of the Good; provided that in no event shal properly natured, solved, installed and maintained and increased and increased and increased in writing by Seller before shipment. Seller shall not be liable for the suitability or unsuitability or the seller shall not in
- assemblies or any other materials or substances or environments. Any<br>advice, recommendations or information given orally or in writing, are not to be<br>construed as an amendment or addition to the above warranty.<br>Damage Limi
- $14$ Indemnities. Buyer shall indemnify and hold harmless Seller, its affiliates and its employees from and against all liabilities, losses, claims, costs and<br>expenses (including attorney's fees and expenses) related to any claim, invesexperience it<br>digition, it in the conduct of proceeding (whether or not Seller is a party) which arises<br>or is alleged to arise from Buyer's acts or omissions under these Terms or in<br>any way with respect to the Goods. Witho any Good made to Buyer specifications infringed intellectual property rights of another party.
- Property: Confidentiality. The intellectual property embodied in the Goods is<br>the exclusive property of Seller and its affiliates and Buyer shall not attempt to<br>duplicate it in any way without the written permission of Sel 15. dignative transition of the main the exclusive property of Seller. All information and tooling<br>shall remain the exclusive property of Seller. All information and materials<br>supplied by Seller to Buyer relating to the Goods
- supplied by Seller to Buyer relating to the Goods are confidential and propri-<br>etary, and Buyer shall limit distribution thereof to its trusted employees and<br>strictly prevent disclosure to any third party.<br>D. Miscellaneous no right to set off any amounts against the amount owing in respect of this invoice. (f) As used herein, "including" means "including without limitation".

# **Certain Precautions on Specifications and Use**

- Suitability of Use. Seller shall not be responsible for conformity with any stan- $1<sub>1</sub>$ Suitablility of Use. Seller shall not be responsible for conforminy with any standard darks, codes or regulations which apply to the combination of the Good in the Buyer's application or use of the Good. At Buyer's request some examples of applications for which particular attention must be given.<br>This is not intended to be an exhaustive list of all possible uses of this Good,
	- The is it intended to imply that the uses listed may be suitable for this Good:<br>(i) Outdoor use, uses involving potential chemical contamination or electrical<br>interference, or conditions or uses not described in this docum
	- (ii) Energy control systems, combustion systems, railroad systems, aviation<br>systems, medical equipment, amusement machines, vehicles, safety<br>equipment, and installations subject to separate industry or government requiations.
	- (iii) Systems, machines and equipment that could present a risk to life or property. Please know and observe all prohibitions of use applicable to this Good.

UNE VOID THE PRODUCT FOR AN APPLICATION INVOLVING SERIOUS<br>RISK TO LIFE OR PROPERTY WITHOUT ENSURING THAT THE SYSTEM<br>AS A WHOLE HAS BEEN DESIGNED TO ADDRESS THE RISKS, AND THAT<br>THE SELLER'S PRODUCT IS PROPERLY RATED AND INS

- Programmable Products. Seller shall not be responsible for the user's pro-
- **Example of a programmation** Products. Seller shall not be responsible for the user's pro-<br>gramming of a programmable Good, or any consequence thereof.<br>Performance Data. Performance data given in this catalog is provided a 3
- Seller's Warranty and Limitations of Liability.<br>Change in Specifications. Product specifications and accessories may be changed at any time based on improvements and other reasons. It is our pracchanged at any time based on improvements and other reasons. It is our practice to change part numbers when published ratings or features are changed, or when significant construction changes are made. However, some specif
- 5 for clerical, typographical or proofreading errors, or omissions.

Complete "Terms and Conditions of Sale" for product purchase and use are on Omron's website at www.omron.com/oei – under the "About Us" tab, in the Legal Matters section.

ALL DIMENSIONS SHOWN ARE IN MILLIMETERS. To convert millimeters into inches, multiply by 0.03937. To convert grams into ounces, multiply by 0.03527.

# **MRON. OMRON ELECTRONICS LLC**

One Commerce Drive

Schaumburg, IL 60173 847-843-7900

For US technical support or other inquiries: 800-556-6766

OMRON CANADA, INC.

885 Milner Avenue Toronto, Ontario M1B 5V8

416-286-6465

# **OMRON ON-LINE**

Global - http://www.omron.com USA - http://www.omron.com/oei Canada - http://www.omron.ca

Cat. No. R301-E3-01 2/04 Specifications subject to change without notice Printed in USA